EUR

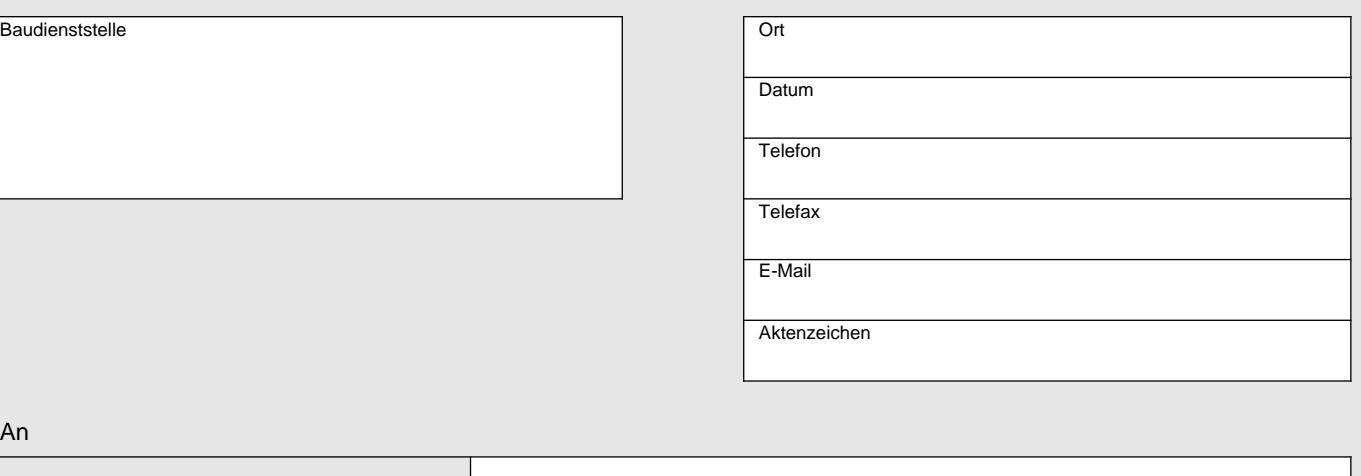

# zentraler Thüringer Formularpool zentraler Thüringer Formularpool

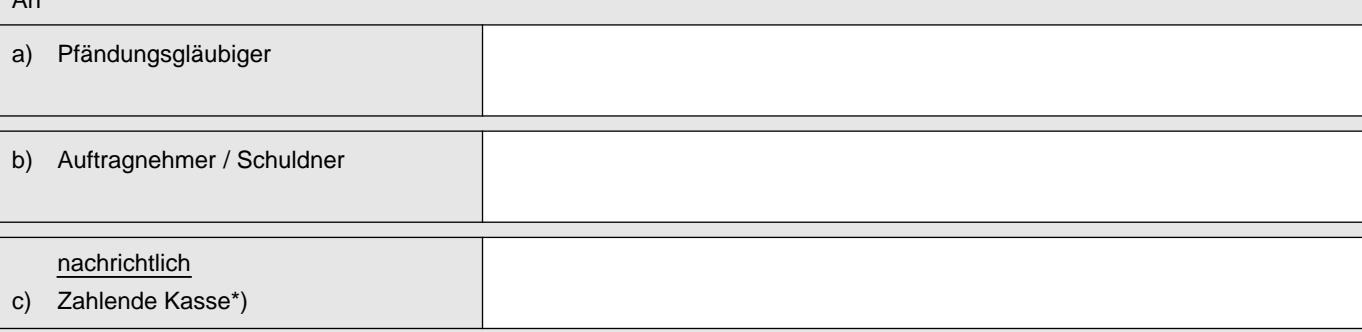

### **Anerkenntnis einer Pfändung**

## Bezeichnung der Bauleistung: **Leistung** Maßnahmenummer Vergabenummer Baumaßnahme

#### **Pfändung der Forderung**

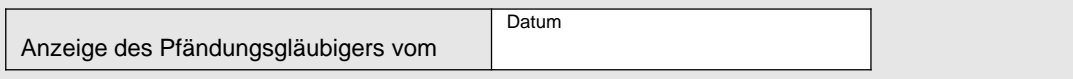

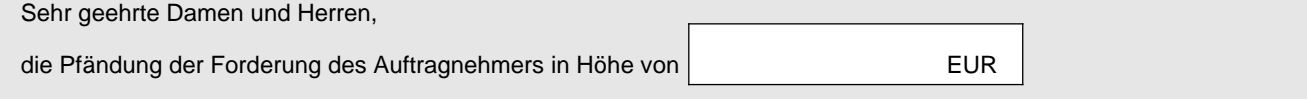

in Worten:

erkenne ich an und bin unter Wahrung meiner vertraglichen und gesetzlichen Rechte bereit zu zahlen.

\*) Ablichtung der Pfändungsanzeige anbei.

Auf die Forderung des Auftragnehmers haben auch andere Gläubiger folgende Ansprüche erhoben:

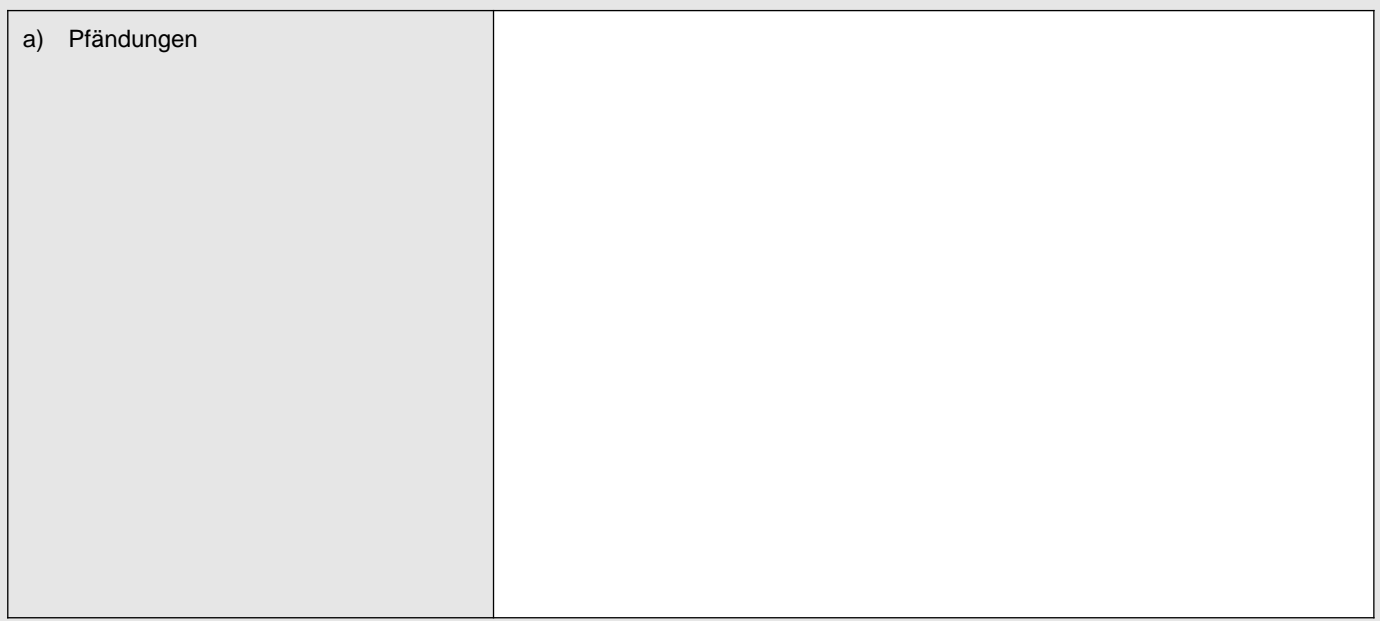

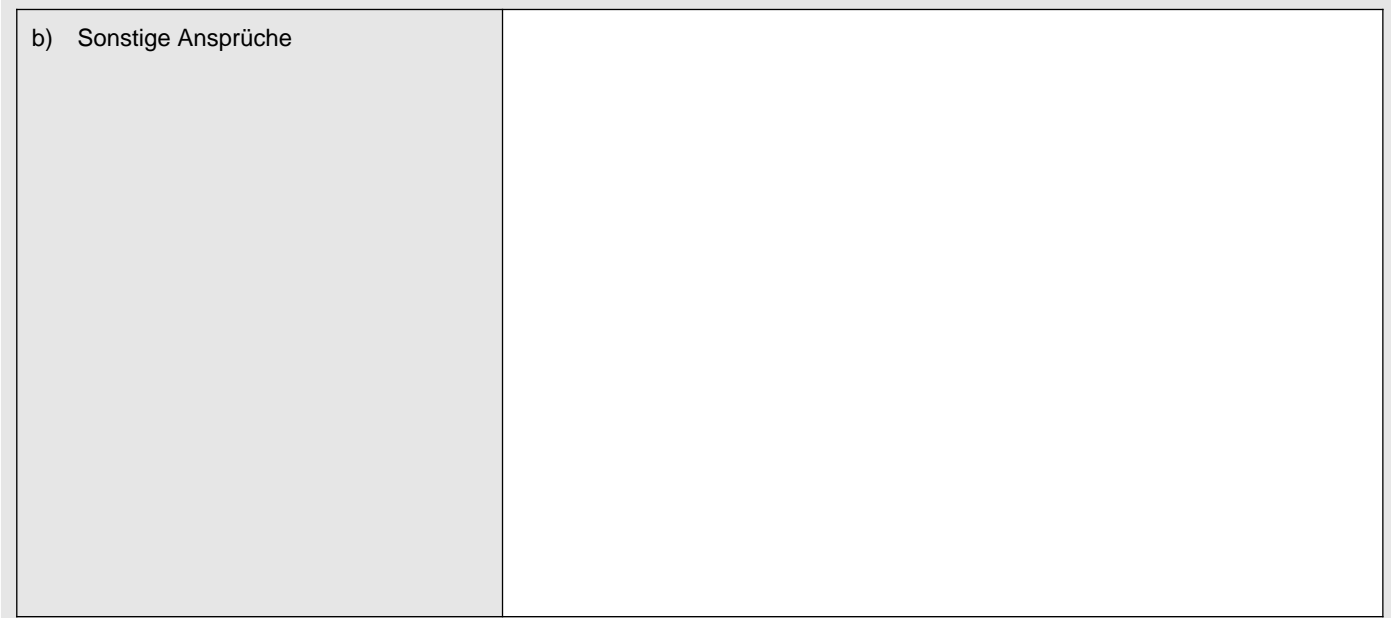

#### Mit freundlichen Grüßen

**Unterschrift** 

⊚ ∃